#### Managing servers with DSSH

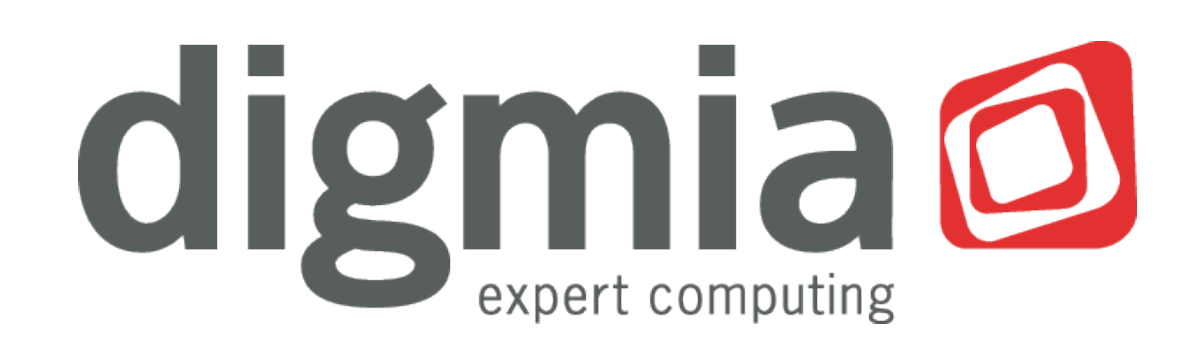

29. 11. 2010 Juraj Bednár

# Introduction

DIGMIA

- System administration and consulting company
	- Most of the TOP 20 web sites in Slovakia are our customers
- Supporters of open-source

Me

- Co-founder of Progressbar.sk hackerspace
- Member of Society for Open Information Technologies (soit.sk)

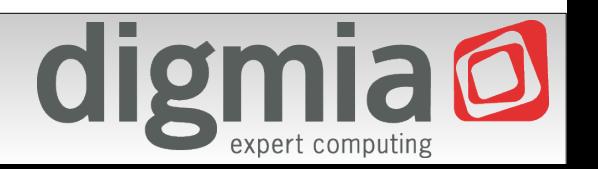

# Who is this presentation for?

- At least 5 system administrators or
- At least 30 servers in heterogenous environment

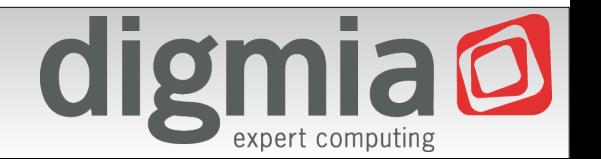

#### Use case

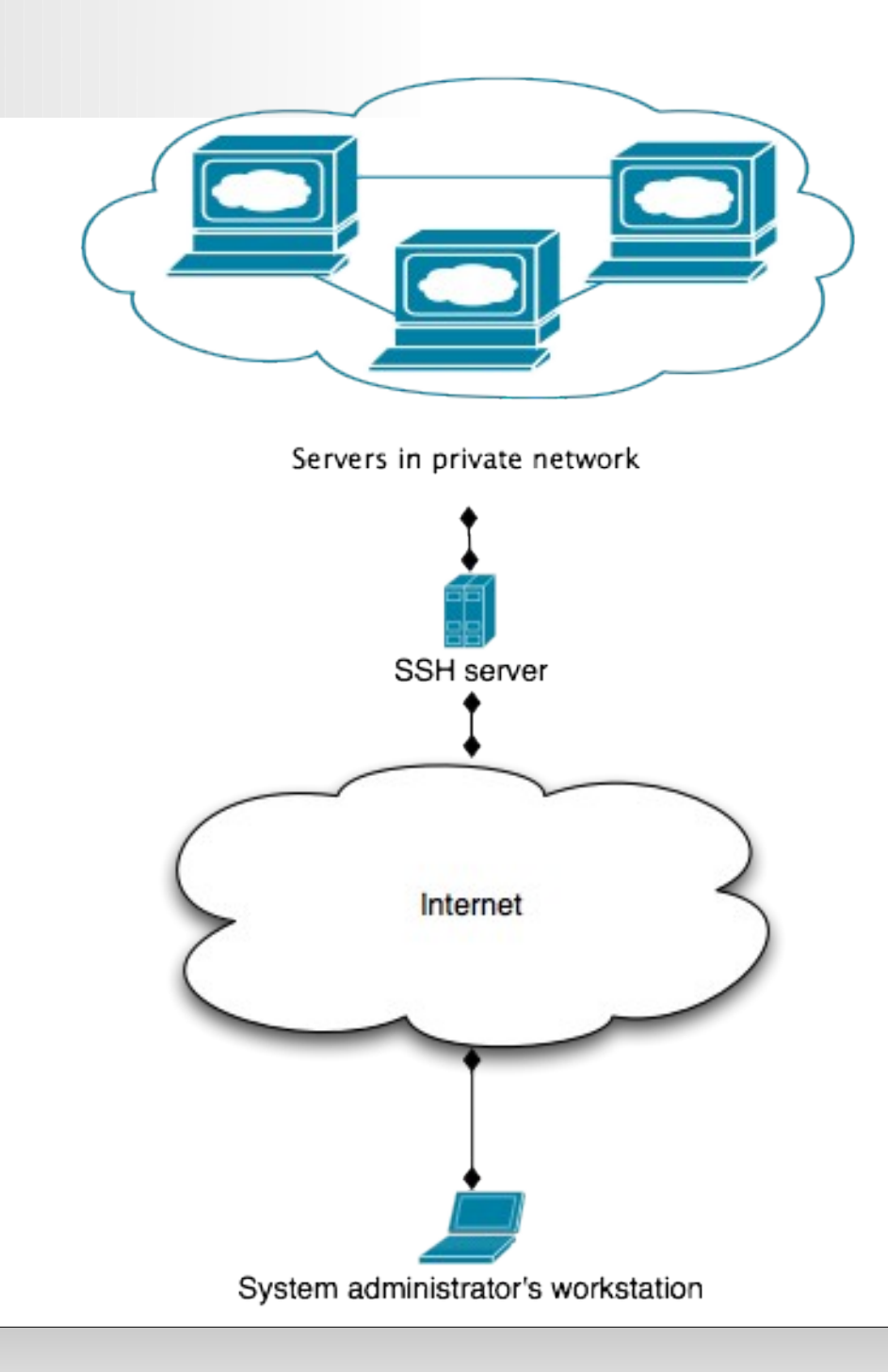

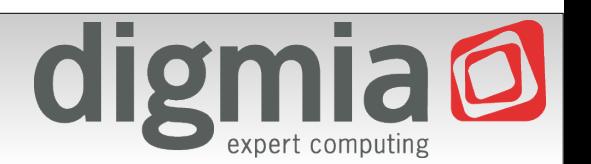

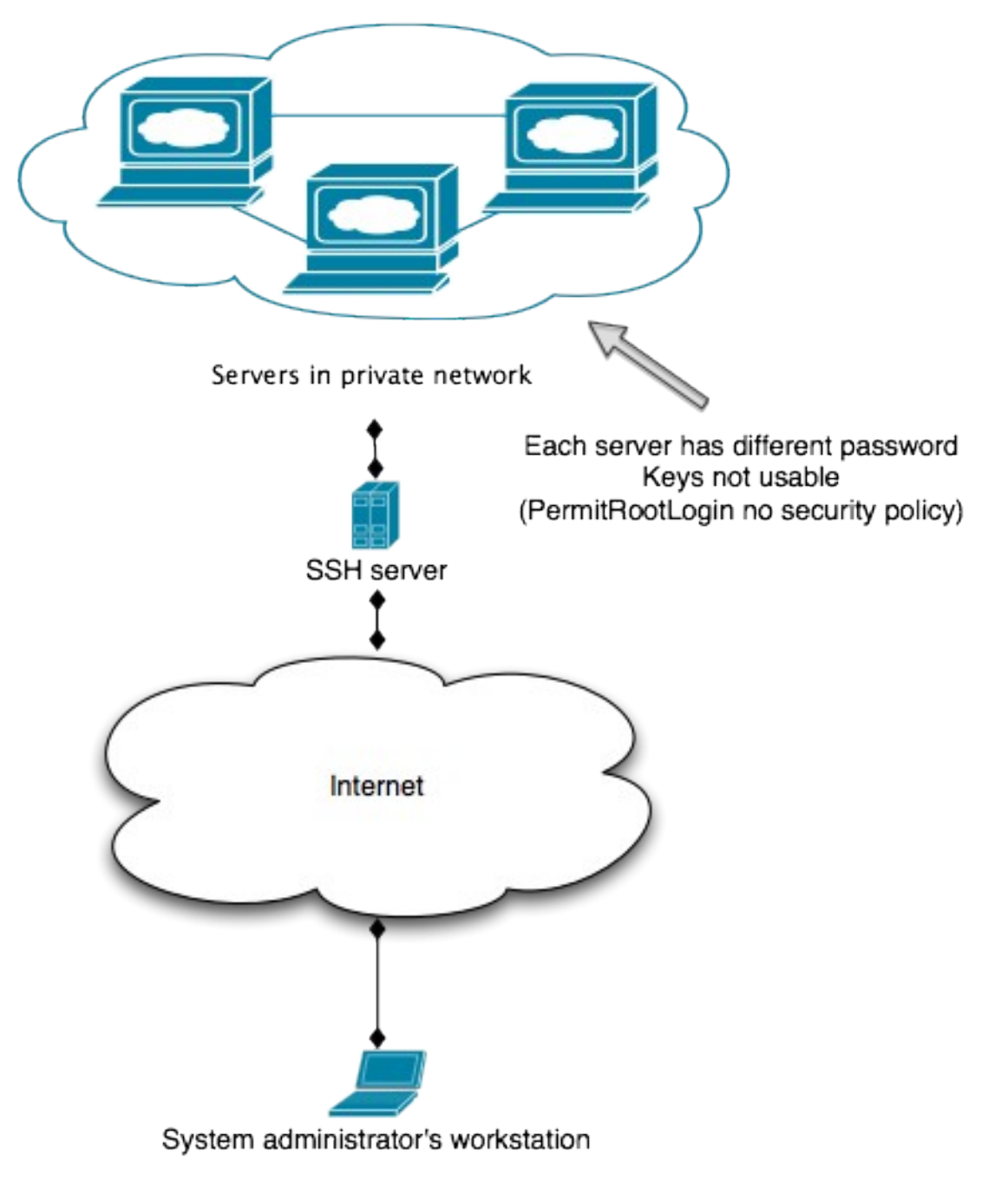

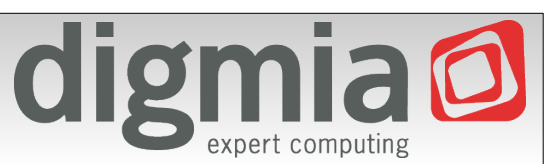

# Wrong solutions

- Use ssh agent forwarding
	- Known to be insecure if you don't trust the server (which you should not – it's customer's, their security policy applies)
- Create VPN to office
	- Single point of failure
	- Difficult to manage if there are different customers with same network range (192.168.x.x)?

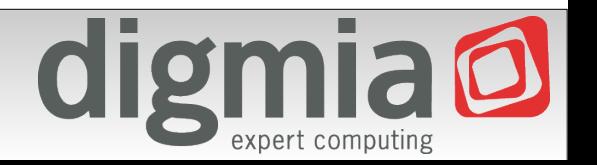

# Wrong solutions

- Cut & paste passwords
	- Clipboard not safe enough
	- You don't need to display passwords, just use them at just the right place (don't paste to chat...)

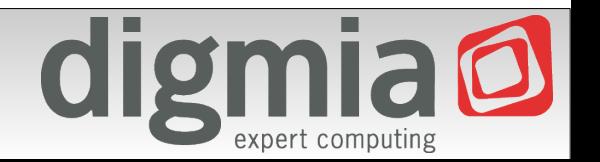

# Not applicable for us

- pfexec, sudo, ...
	- Low auditability
		- $\cdot$  sudo  $-s$
		- copy file to server and then execute
	- Management hell
		- Can not create lots of unix accounts and manage them
		- LDAP not possible (different customers, different security policies)

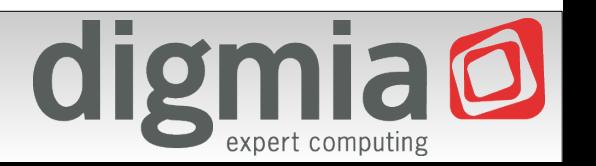

- Custom scriptable SSH client
- Written in Java, using modified Trilead SSH library
	- Console initialization components written in JNI
	- Needs terminal emulator (such as xterm or Terminal.app)
- Scriptable in BeanShell
	- Used Groovy, but it was too slow (interactive start)

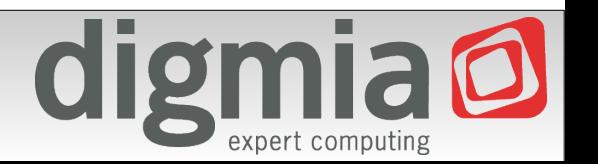

#### Features

- SSH in SSH tunneling
	- Hostnames can be interpreted by script to login you to target network
	- Possibility to change hostnames
- Possibility to login as root by using "su" or "ena"
- Limited scp support (sftp coming soon)
	- Not possible to scp using "su" or "ena" because of server lim.

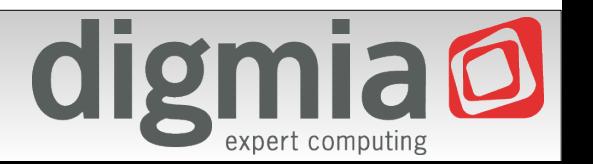

# Additional features

• Dynamic path selection (script can ping several entry point

hosts)

- Logging support
- Credentials storage very lightweight
	- API does not support key retrieval (you can only use keys)
	- Supports password retrieval
	- Can be changed for any password storage solution easily

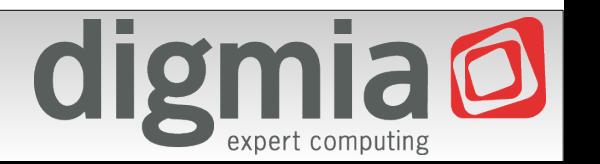

#### Architecture

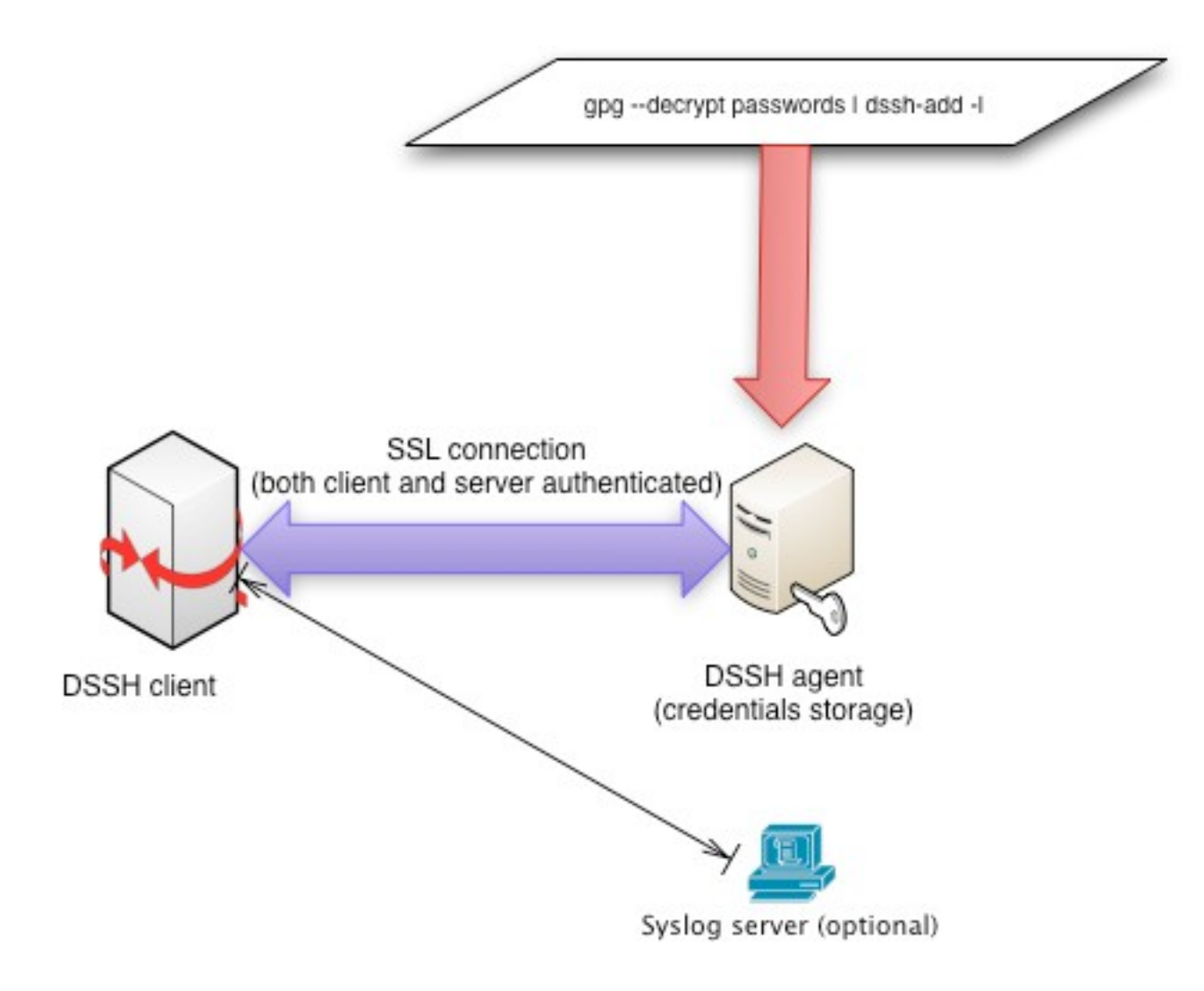

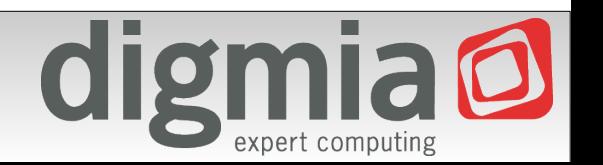

• We don't want our admins to remember weird port numbers if ((host.equals(" weirdhost.customer1")) && (port == 22))

port = 31337;

• Or IP addresses

if (host.equals(" weirdhost.customer2"))

host = "192.146.122.211" ;

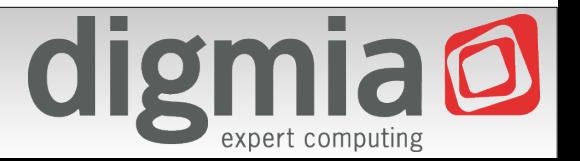

• Automatically use backup connection

```
if (host.equals("weirdhost3.customer")) {
```

```
InetAddress address = InetAddress.getByName(host);
```
if (!address.isReachable(1500)) {

if (verbose)

System.err.println("Unable to connect to weirdhost3.customer,

connecting to weirdhost3-1.customer instead");

host = "weirdhost3-1.customer";

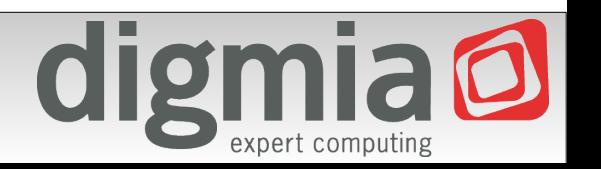

• Use jumpstation (SSH in SSH tunelling)

```
if (host.equals("weirdhost5.customer")) {
```

```
parent = getAuthenticatedSSHConnection(myuser,
```

```
"gw.customer"
, 22, parent, auth);
```

```
}
```
• Additionaly you can create "virtual hostnames" by adding

host = "192.168.2.3";

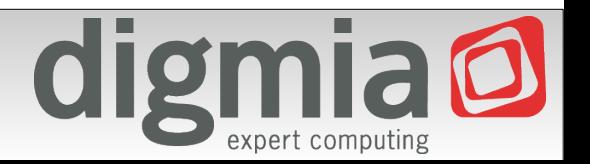

- Security policy denies direct root logins
- In getAuthenticatedSSHConnection()

if (host.equals(" weirdhost.customer4") && user.equals("root"))

user = "digmia" ;

• In getInteractiveSession()

if (host.equals(" weirdhost.customer4") && user.equals("root")

return new InteractiveSuSession(conn.openSession(), host,

username, pass);

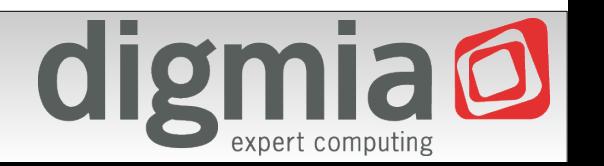

• Collect configurations from Cisco routers

for i in `cat dsshhostlist-cisco`

do

echo "Downloading configuration from \$i" echo term len 0 \$'\n' sh run \$'\n' exit | /usr/local/bin/dssh -k cisco/known\_hosts ena@\$i | sed -n

 $'/\wedge$ [!]/,/ $\wedge$ end/p' > cisco/\$i

done

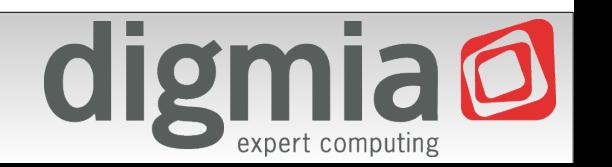

# Documentation and license

- Currently GPLv2
	- We consider to switching to less strict license (BSD)
- Documentation with examples available online
- Download at <http://opensource.digmia.com/>

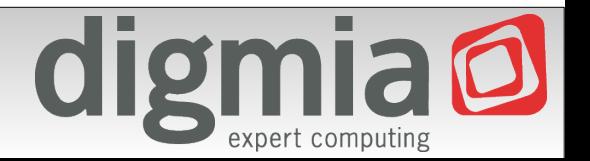

- Creating "DSSH server"
	- Standalone mode still possible
	- Lightweight client (possibly in Python)
		- Faster start-up times
		- Very little actual functionality
			- Possible to quickly steal terminal emulation from Putty and allow "xterm" less Windows client
		- $\cdot$  SSL + certificates

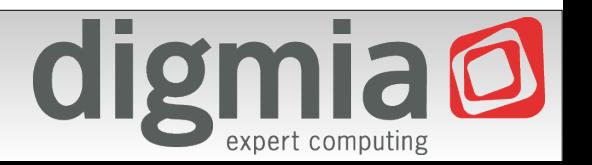

- Server allows additional features
	- Client never sees credentials
	- Server can check ACLs
	- Revoke certificates (no need to change all passwords, although this is scriptable thanks to DSSH :)
- DSSH server side auditing
	- DSSH server sees into connections (even forwarded ones)
	- Logging of file transfers, port forwards, console, ...
- Server can be clustered (very little state information, this is really easy)

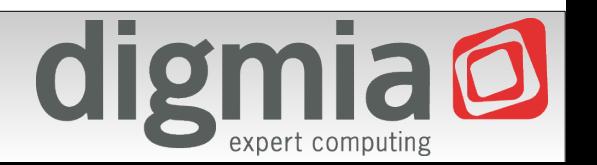

- Admins never see credentials
	- No password leaks nor key leaks
	- SSL certificates can be revoked and exchanged easily
- Admins sometimes have to see credentials anyway (console root login to broken server)
	- Portal to request password and provide explanation
	- Automatically creates ticket to change password in trouble ticketing system
- SOCKS proxy  $-D$  (currently supports only  $-L$  a  $-R$  port forwarding)

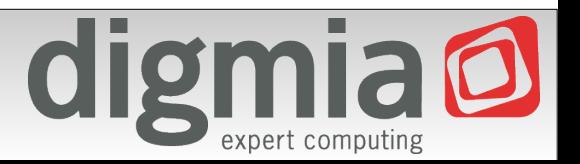

- Central server key authority
	- known\_hosts idea is a main failure
	- Key never "just changes" , someone has to approve
	- Configurable policy, that does not ask the administrator, but just drops the connection

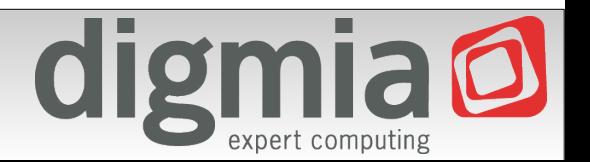

### New architecture

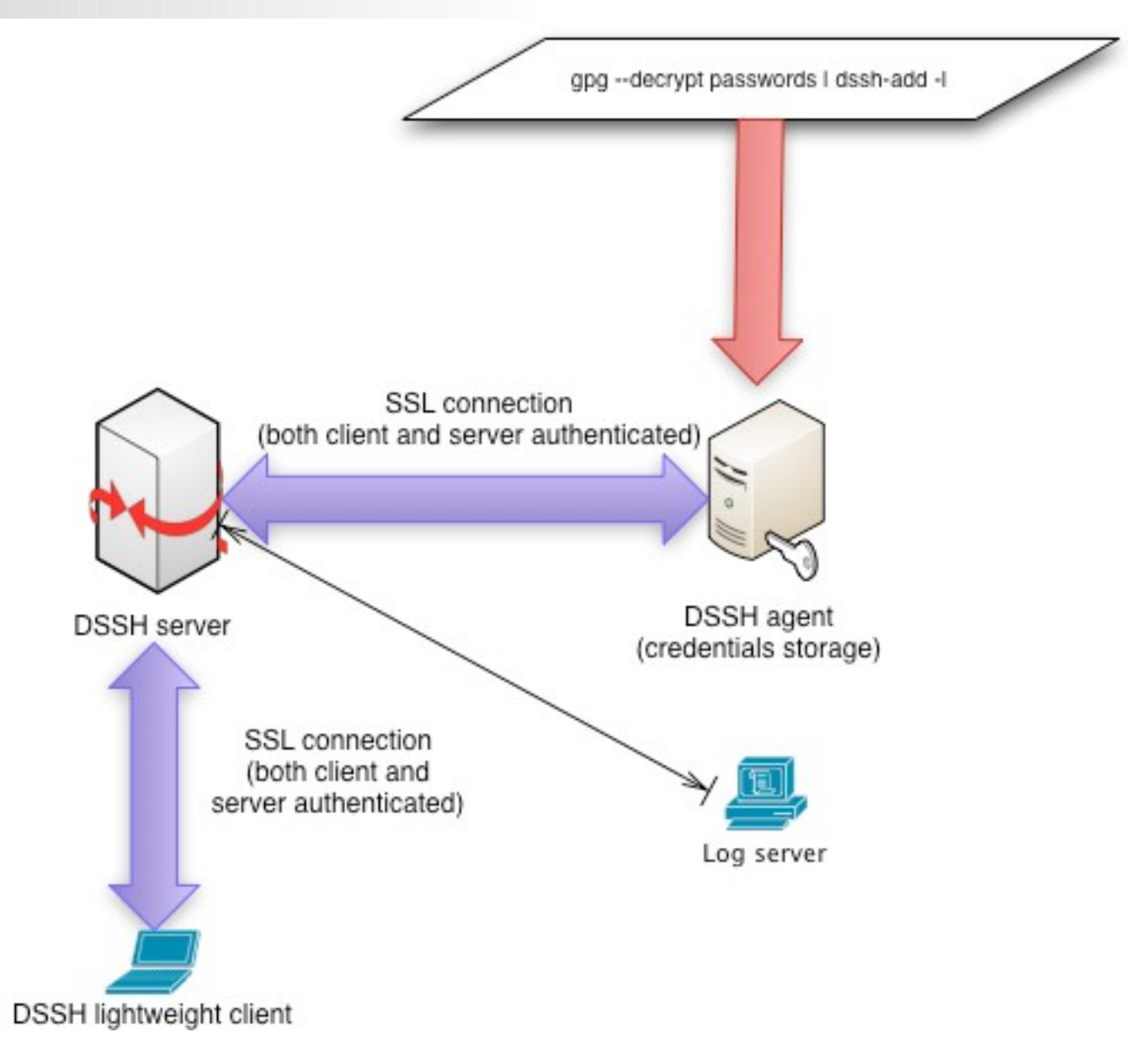

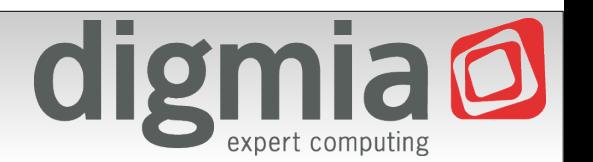

# Questions?

- Working on it right now
	- Q1-Q2 2011
	- You can help and shape the future of DSSH!
- Questions?

– (and possibly some answers)

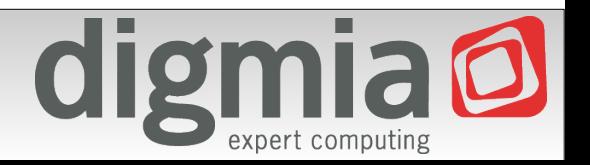